## *Приложение 3*

## Использование развивающей головоломки Танграм

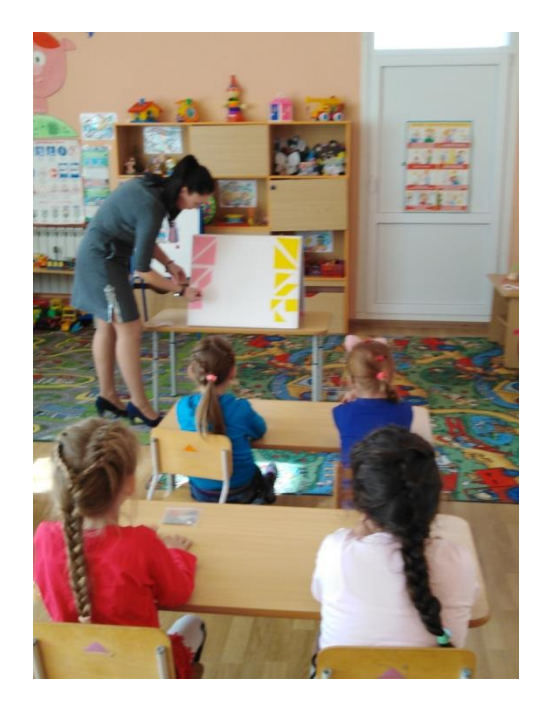

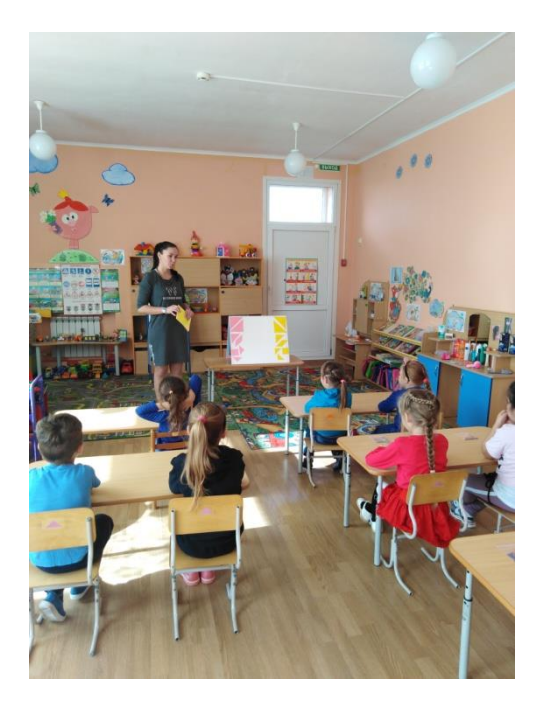

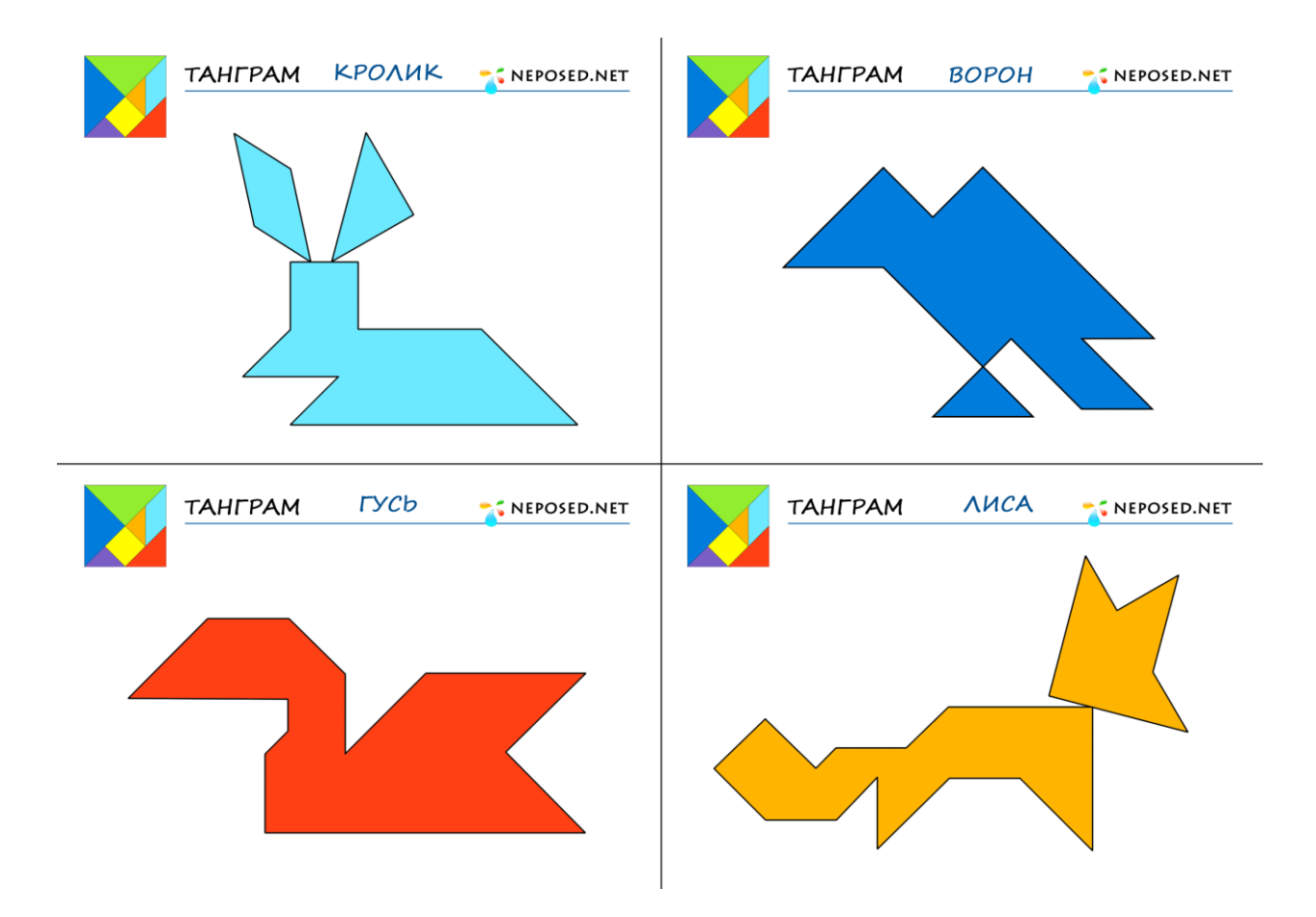

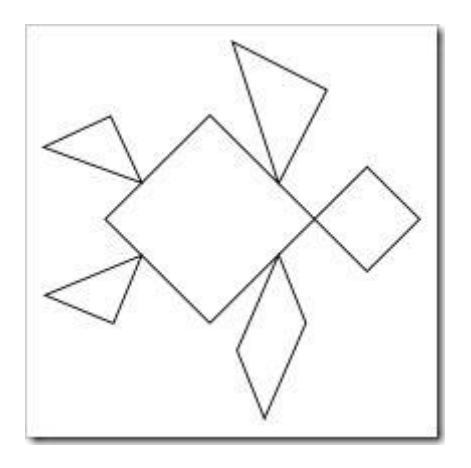

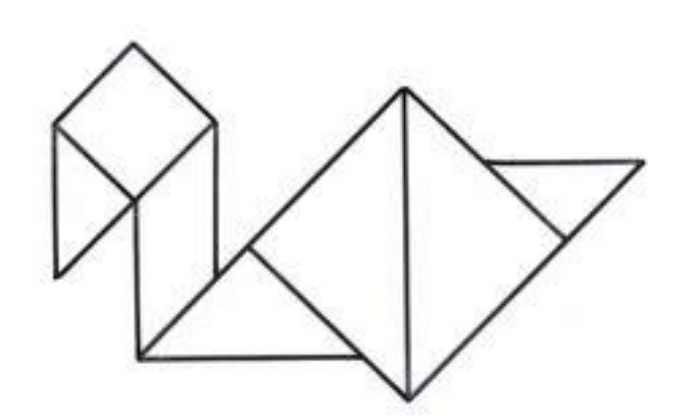

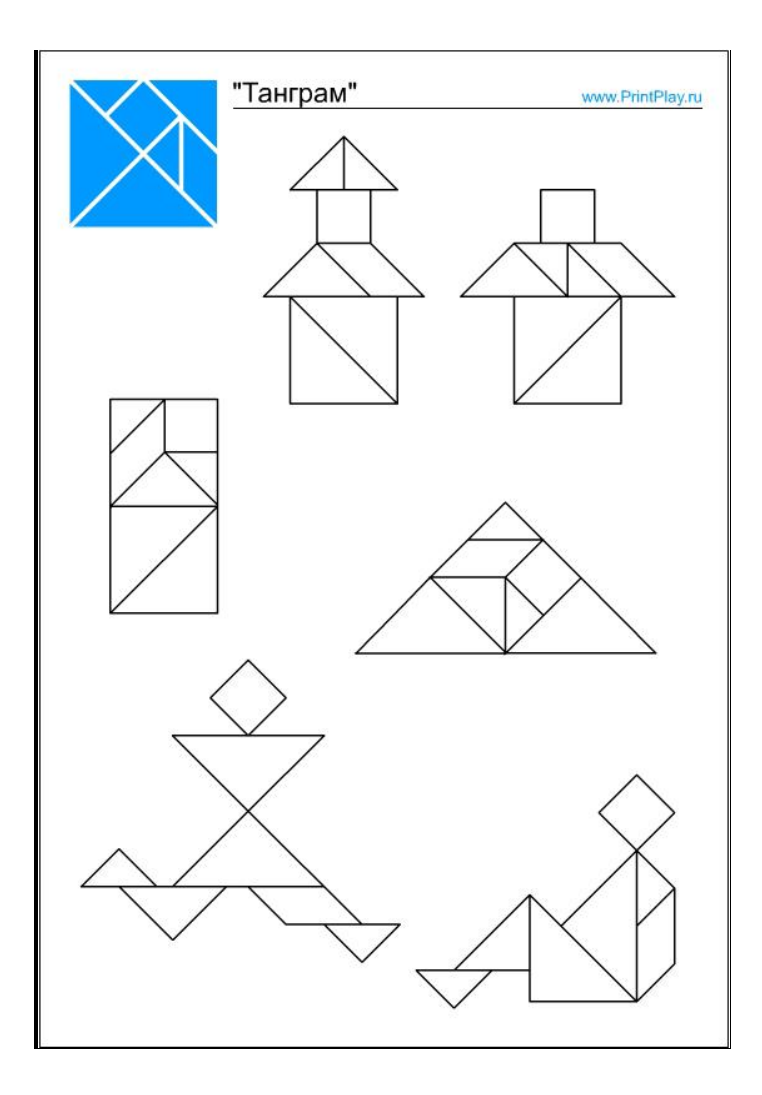